Resolution Changer DLL Crack Free Download X64 [2022-Latest]

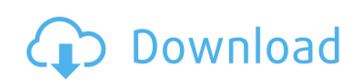

Resolution Changer DLL Crack [32|64bit] (Final 2022)

I wrote this Resolution Changer application because of a problem that I had with one of my applications. I developed the app because I was trying to determine the maximum resolution of a user's primary display. I was trying to use AutoPlay Media Studio because it was the most capable tool I found. However, after entering the settings I wanted, it told me that it could not create the media file. It told me that I had asked it to make a "4200 x 2625 image at 40 bits per pixel...and that I needed to change my display settings." The Resolution Changer DLL exposes two functions: - int SetDisplayMode(int nWidth, int nHeight, int nBPP, int nFreq) Sets the display mode. Returns 1 if successful, 0 if it fails. - int GetDisplayMode(int \*pnWidth, int \*pnHeight, int \*pnBPP, int \*pnFreq) Returns the display mode. The variables are the same as the ones used by SetDisplayMode, except that they are of type int. I could have used the Windows API function GetDisplayMode() instead of my own, but that is less convenient. As for why I developed this DLL, I wanted to: - display a message box when the user entered invalid values. - display a message box if the user tried to change a display mode that is not supported by the monitor. - display a message box if the user tried to change a display mode without setting it to a supported mode. - make it easy for users to change their display settings. - make it easy to figure out which display mode is currently being used. - make it easy for users to determine what their monitor's maximum resolution is. - include a dialog box that asks the user to confirm that they really want to change their display mode. - include a way for users to change their display mode temporarily. Why I Use Windows API Functions: I'm not much of a programmer, so I use these API functions whenever possible. Since I'm not a programmer, I find this method less work than the Win32 API functions and I don't have to think about which one to use. Download the Resolution Changer DLL: ResMaster.dll, ResolutionChanger\_v2.0.zip ResMasters.h ResMaster.cpp ResMaster.rc ResMaster\_nuget.dll ResMaster\_

Resolution Changer DLL Crack + PC/Windows [Updated]

The Resolution Changer DLL is a small utility program that can help you change the display mode of the active display. You will see a dialog box that looks something like this: A new way to change the resolution of your display Figure 1: Resolution Changer dialog box Note that you will not see the resolution change until you click OK. At this point if you don't click OK you can still display the values in GetDisplayModes. In order to use this code: 1) Install Resolution Changer DLL. 2) Make sure the Resolution Changer DLL is installed to the same folder as your application. If it is not, copy it there, or start the Resolution Changer DLL program. 3) Add a line to your application that sets the display mode to the currently active display using the GetAllDisplayModes() function: MyResMaster::GetAllDisplayModes(m\_szDispModes); 4) Add a line to your application that changes the display mode to the currently active display: MyResMaster::SetDisplayMode(m\_szDispMode); 5) Add a line to your application that gets the display mode from the currently active display: MyResMaster::GetDisplayMode(m\_szDispMode); 6) Add a line to your application that determines if the active display has changed: MyResMaster::IsDisplayActive(m\_szDispMode); 7) Add a line to your application that checks if the user wants to change the display mode: MyResMaster::IsResolutionChangeable(); 8) Call the set/get resolution functions. The functions set the new display mode and returns 1 if successful or 0 if it fails. However, if you call the set display mode function and it returns 0 then you should set the display mode back to it's original state. Figure 2: IsResolutionChangeable() Function MyResMaster::SetDisplayMode() If the program detects that the currently active display has changed but the user has not pressed OK on the Resolution Changer dialog box, then it will call the IsResolutionChangeable() function which will return TRUE and prevent the display from changing. It will then call the SetDisplayMode() function with the display's current mode so that it may be restored to the user's original settings. MyResMaster::SetDisplayMode() Figure 3: IsResolution 09e8f5149f

This is the DLL used in my AutoPlay Media Studio 4.0 utility. I will refer to this DLL as ResMaster.dll. The theme of this thesis is to investigate the textural and viscoelastic characteristics of chocolate-based products. The following areas of study will be investigated: The utilization of beta-CDA as a binder in a clear candy coating. The textural properties of a clear candy coating containing beta-CDA. The thickening properties of a clear candy coating containing beta-CDA. The viscoelastic properties of a clear candy coating containing beta-CDA. Abstract One of the common confections is the clear candy coating. The chemical composition of the coating includes paraffin wax, vegetable oil, cocoa butter, polysorbate 60, hydrogenated soybean lecithin, titanium dioxide, and artificial color. The binder system is usually beta-CDA. The objective of this research is to investigate and examine the efficiency of using beta-CDA as a binder in a clear candy coating. The concept is to produce a coating with a smooth, glossy surface without a pronounced textural character. The coating will have improved taste properties that will enhance its acceptability for consumers. The coating will show favorable textural properties as the coating will be firm and smooth in texture. This experiment will compare the sensory character of a clear candy coating containing beta-CDA to a clear candy coating containing a normal binder. Two identical candy-coated disks were made using the same coating recipes and binder system. The physical properties of the coating were compared. Coating color will be compared at various time points and percentage of fat content to determine how the coating will react to temperature fluctuations. The textural properties of the coating will be compared to determine if one coating system was more suitable. Data will be compared using a paired t-test and Pearson's correlation coefficient. Coating color was compared using one-way ANOVA. Binder system was compared using one-way ANOVA. The results from this research indicate that the clear candy coating with beta-CDA as a binder is capable of producing a coating that has satisfactory sensory properties. The coating color was very similar to the normal coating. The coating and thickening properties were also very similar. Overall, beta-CDA is an effective binder for clear candy coatings. Clinical Applications The clear candy coating is made up of ingredients

What's New In Resolution Changer DLL?

This is a Win32 DLL that will allow you to make system wide changes to display settings. The DLL can query and change the display mode, display size, display color depth, display refresh rate, mouse speed and more. To query and change display settings from the command line: ResMaste.exe -nWIDTH -nHEIGHT -nFREQUENCY -nEXECUTION -dLEVEL -dCOARSENESS -dDITHER -dRESOLUTION represents the resolution you wish to change (default: 800x600). The other parameters represent the change you wish to make to that display mode. For example, ResMaste.exe -nWIDTH -nHEIGHT -nFREQUENCY -nEXECUTION -dLEVEL -dCOARSENESS -dDITHER -dRESOLUTION 800x600 info %WINDIR%\system32\windows.ini provides the following command line parameters: -nWIDTH Sets the new display width in pixels. -nHEIGHT Sets the new display height in pixels. -nFREQUENCY Sets the new display refresh rate in Hertz. -nEXECUTION Sets the new display mode. This can be one of the following values: 1x Shows the display is in 1x full screen mode. 320x200 Shows the display is in 320x200 16 bit color mode. 320x200 8bit Shows the display is in 320x200 8 bit color mode. 320x200 with a 75 Hertz refresh rate with 16 bit color. 320x200 240 60, 8, 240 Sets the new display mode to 320x200, 8 bit color, with a 60 Hertz refresh rate with 16 bit color. 320x200, 8 bit color, with a 60 Hertz refresh rate. 320x200 240 60, 8, 240, 16 Sets the new display mode to 320x200, 8 bit color, with a 60 Hertz refresh rate. 320x200 240 60, 8, 240, 16 Sets the new display mode to 320x200, 8 bit color, with a 60 Hertz refresh rate. 320x200 240 60, 8, 240, 16 Sets the new display mode to 320x200, 8 bit color, with a 60 Hertz refresh rate. 320x200 240 60, 8, 240, 16 Sets the new display mode to 320x200, 8 bit color, with a 60 Hertz refresh rate. 320x200 240 60, 8, 240, 16 Sets the new display mode to 320x200, 8 bit color.

**System Requirements:** 

https://lexcliq.com/?p=466849

OS: Win8 x64 Processor: AMD FX-8120e Memory: 4GB Graphics: AMD HD 7660D Hard Drive: 300GB Video: AMD RX 460/RX 560/RX 570/RX 570 XTR 1.4.0 Fix - Added Support for ALL DISKS ARCHITECTURES. - Reduced the range of SATA devices that are detected. - Added Support for 4K resolutions and maximum resolutions of 3200x1800 and 2048

https://hulpnaongeval.nl/wp-content/uploads/laurchu.pdf https://nextgenbioproducts.com/wp-content/uploads/2022/06/EmailTray.pdf http://enricmcatala.com/?p=5299 https://sebastianarnezeder.com/2022/06/08/sws-kurddic-crack-activation-key/ https://www.pinio.eu/wp-content/uploads//2022/06/com0com crack download.pdf https://boardingmed.com/2022/06/08/eqs4win-lite-for-pc/ https://liverpooladdicts.com/code-128-barcode-add-in-for-excel-crack-free-download/ https://vinculaholdings.com/softdesigner-unhider-crack-product-key-full-pc-windows/ https://kasujjaelizabeth.com/padlockr-x64/ https://kansabook.com/upload/files/2022/06/A26EKL9upd3vMDffRIOw 08 148c020326da57d87f41f5b4dfd4dd34 file.pdf http://doyousue.com/?p=79727 https://richard-wagner-werkstatt.com/2022/06/08/rebox-net-11-0-product-key-full-win-mac/ https://www.seacliffapartments.com/wp-content/uploads/2022/06/Sqirlz Water Reflections Crack Torrent Activation Code For PC.pdf https://luxurygamingllc.com/wp-content/uploads/2022/06/oliperb.pdf https://versiis.com/7093/make-your-own-browser-gold-10-1-09-crack-license-key-3264bit/ https://isispharma-kw.com/storypad-download/ https://mightysighty.com/wp-content/uploads/2022/06/FlipAlbum Vista Pro.pdf

https://www.1home.sk/wp-content/uploads/2022/06/SyncThru Web Admin Service For CLP315 Crack Free 3264bit.pdf

3/3